# **IDUG° 2004 - North America**

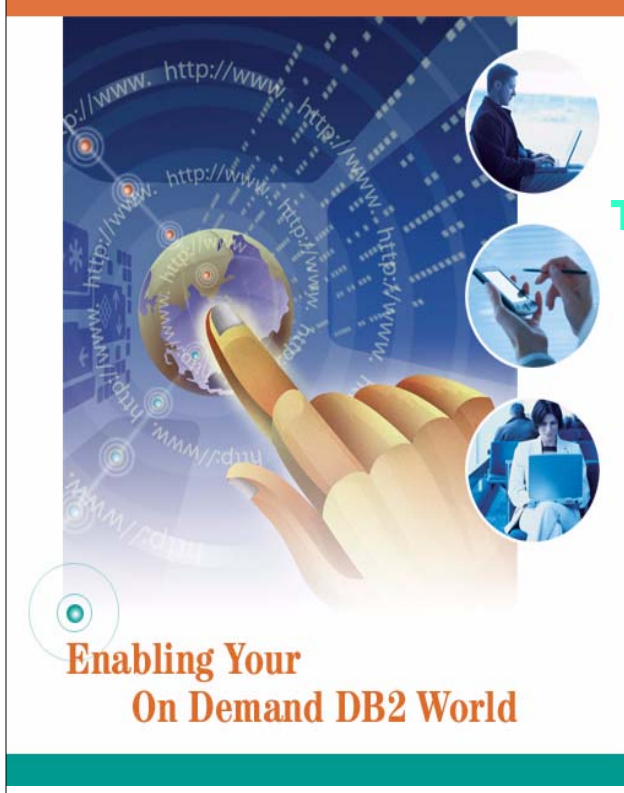

### Triggers in DB2 for z/OS

Jay Yothers DB2 for z/OS Development

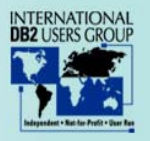

## **IDUG® 2004 - North America**

## **Agenda**

Trigger Description Trigger Granularity Triggered Actions Raising Errors Accessing Modified Data

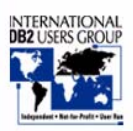

 $\left( \bullet \right)$ **Enabling Your On Demand DB2 World** 

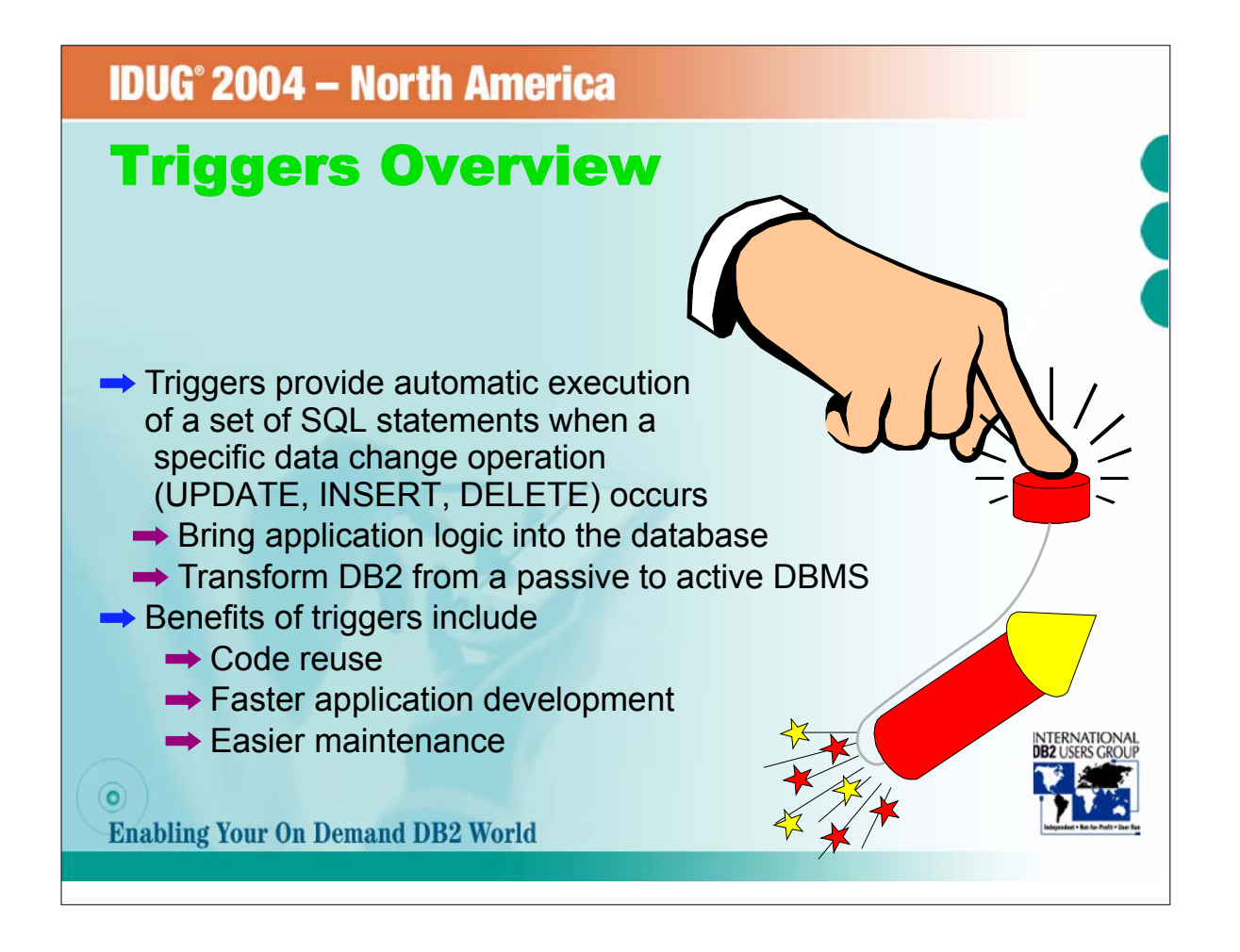

As most of you probably know, triggers are one of DB2's oldest requirements. A trigger is a set of SQL statements that is associated with a particular table. When that table gets updated, deleted, or inserted (including up

Triggers (esp. after triggers) let you bring application logic into the database engine.<br>Benefits of triggers include the ability to let a single trigger control changes to that table. For example, if you want to control u

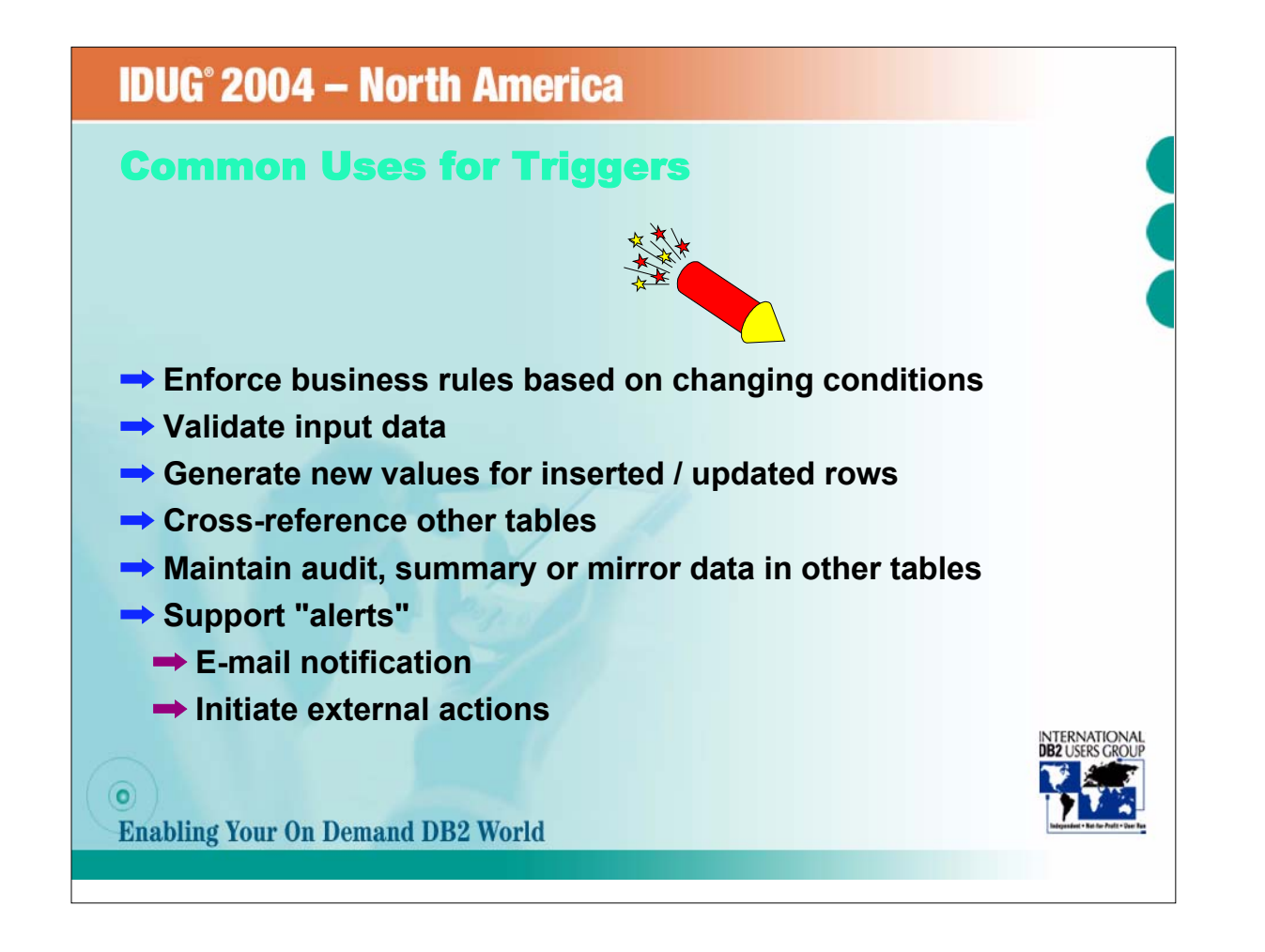

Why use triggers? What do they offer beyond the constraint system?

- 
- 3. A before trigger can generate values for input data based on other values. Perhaps for the salary raise that was above 30%, the trigger can reset that value to a valid value and then invoke a user-defined function to se
- 
- 
- 

<sup>....</sup> Check constraints and referential constraints are limited in their ability to enforce changeable business rules. For example, a check constraint can ensure that an updated salary is within a certain range, but a befor ensure that a newly inserted salary is never more than 30% of the old value. 2.Before triggers can validate input data, much as I described before.

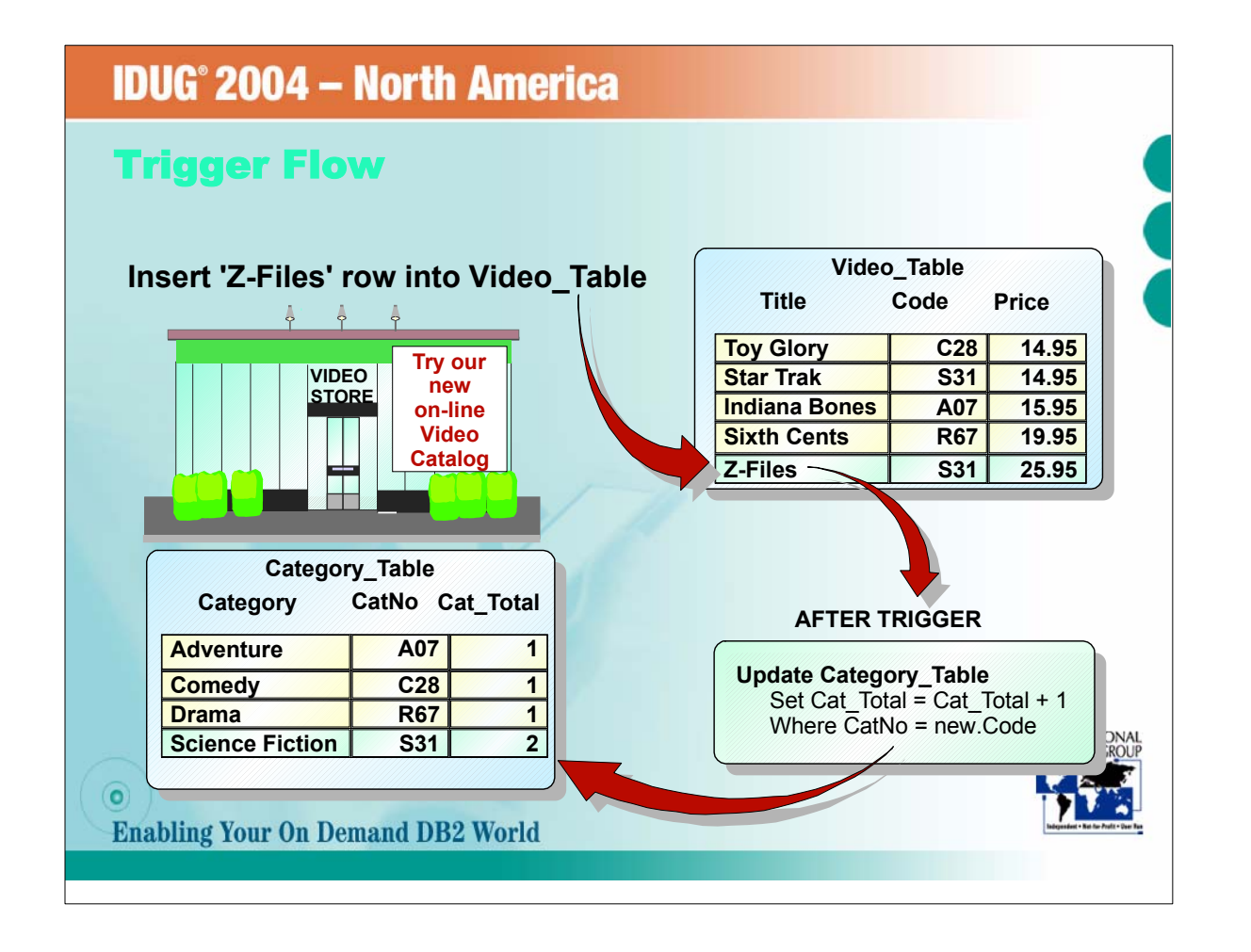

This slide shows a high level view of an after trigger. In this example, the application is maintaining<br>a table of inventory. The after trigger is used to maintain a summary table of the number of videos in each category.

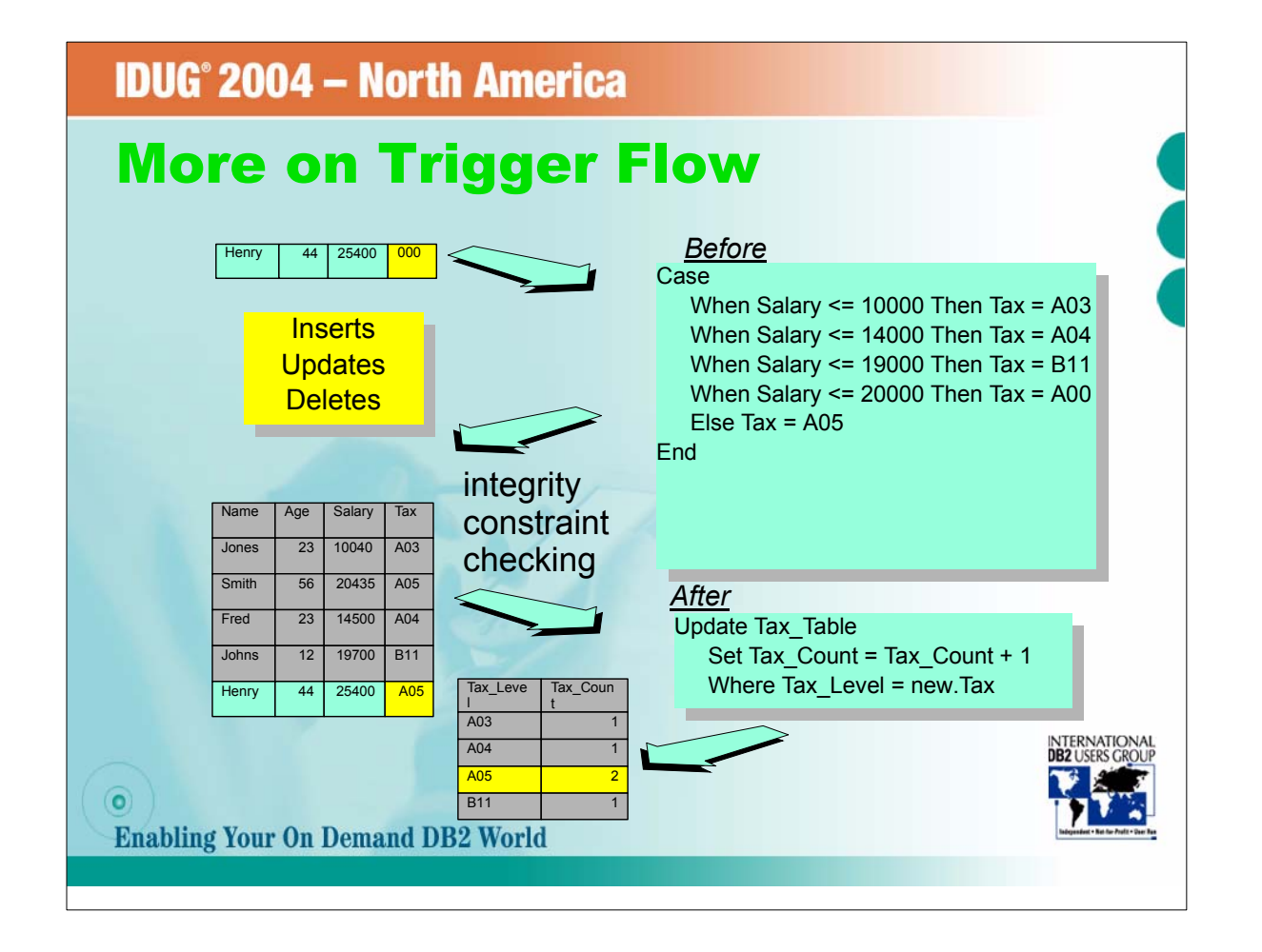

- -
- This slide shows both a before and after trigger, and it also shows when integrity constraints are checked. The SQL is not necessarily valid syntax for a before trigger... this just shows the basic idea.<br>The input data com

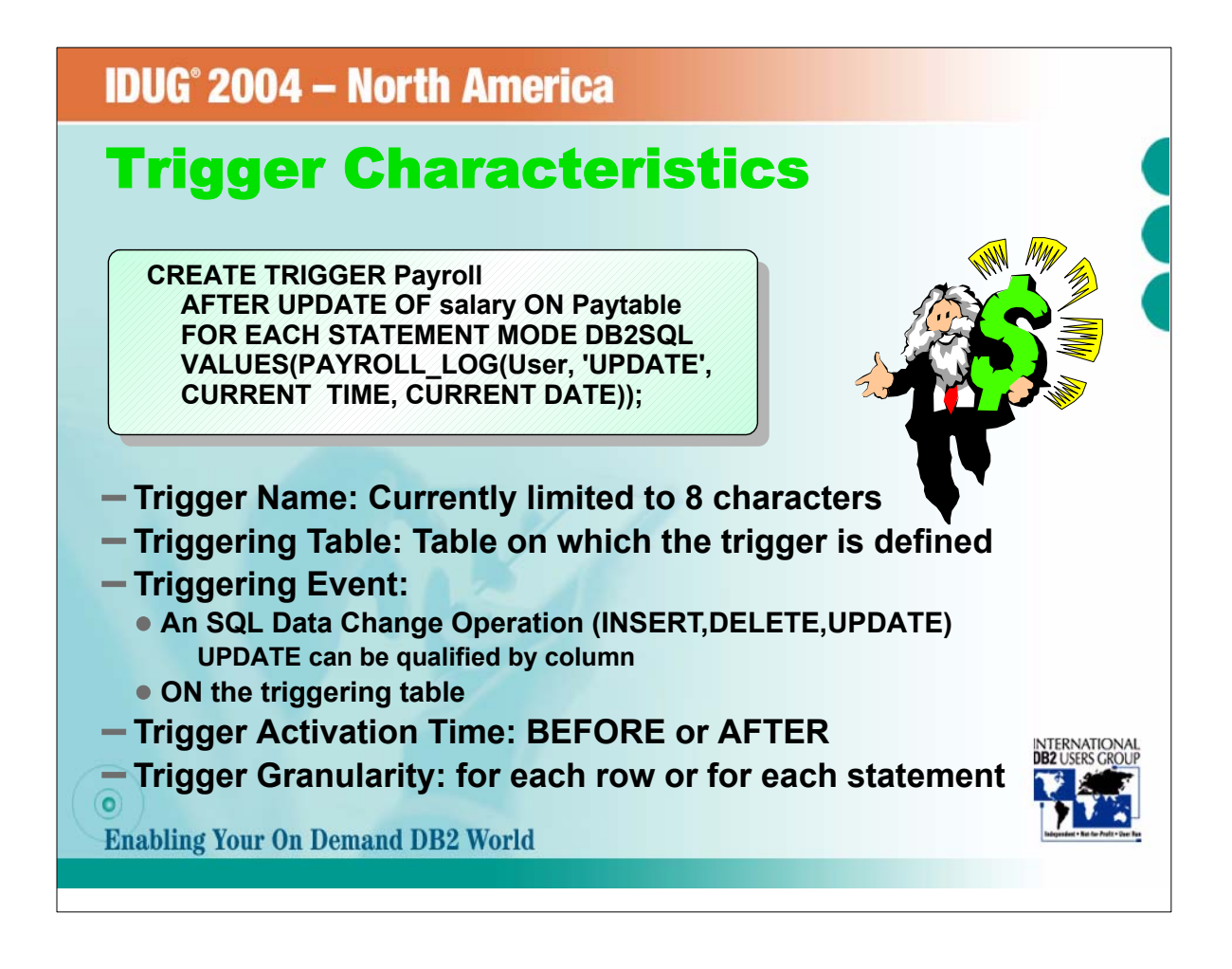

Here are the basic characteristics of a trigger. We'll go into more detail on some of these in later slides.<br>1. you give the trigger a name. You can qualify the name, or you can let DB2 qualify the name for you. The 8-char

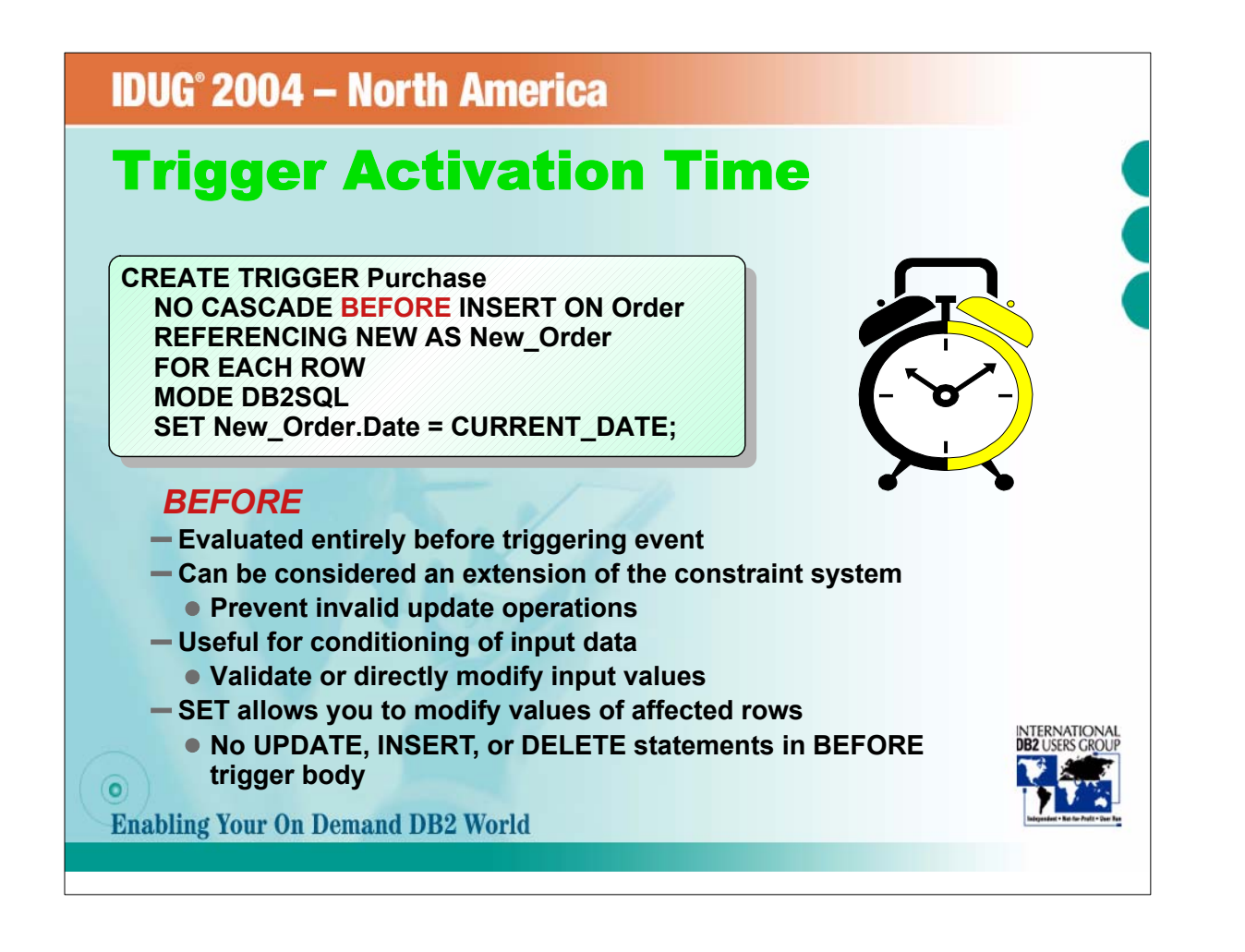

Let's look a little more closely at the trigger activation time. The activation time you choose is dependent on the type of action you want the trigger to perform. BEFORE triggers really have a much different purpose than

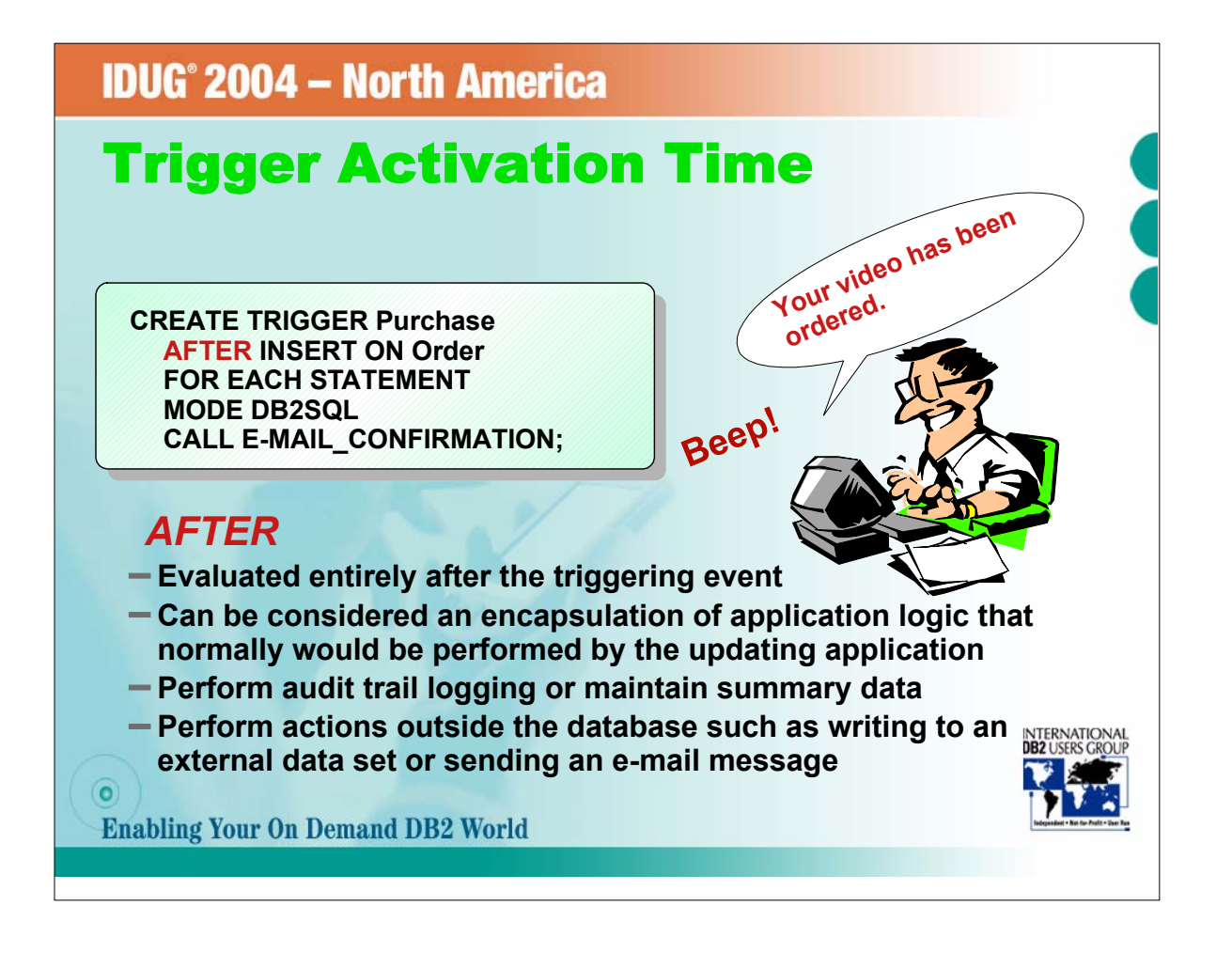

AFTER triggers are not fired until after the change has already been made to the database. They are a way of pushing down application logic into the database. In this example, the after trigger is invoking a stored procedu

**IDUG° 2004 - North America** 

## Trigger Granularity

**CREATE TRIGGER AddOrder** NO CASCADE BEFORE INSERT ON Order REFERENCING NEW AS NewRow **FOR EACH ROW** MODE DB2SQL SET NewRow.Date = CURRENT\_DATE;

**CREATE TRIGGER Purchase** AFTER INSERT ON Order **FOR EACH STATEMENT** MODE DB2SQL CALL E-MAIL\_CONFIRMATION;

**Granularity controls how many times the trigger is executed FOR EACH ROW: Executed once for each row modified by the triggering event**

**Referred to as a row trigger or a row-level trigger**

#### **FOR EACH STATEMENT: Executed once each time the triggering SQL statement is issued**

**Referred to as a statement trigger or a statement-level trigger**

**Enabling Your On Demand DB2 World** 

 $\left( \bullet \right)$ 

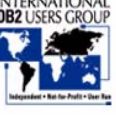

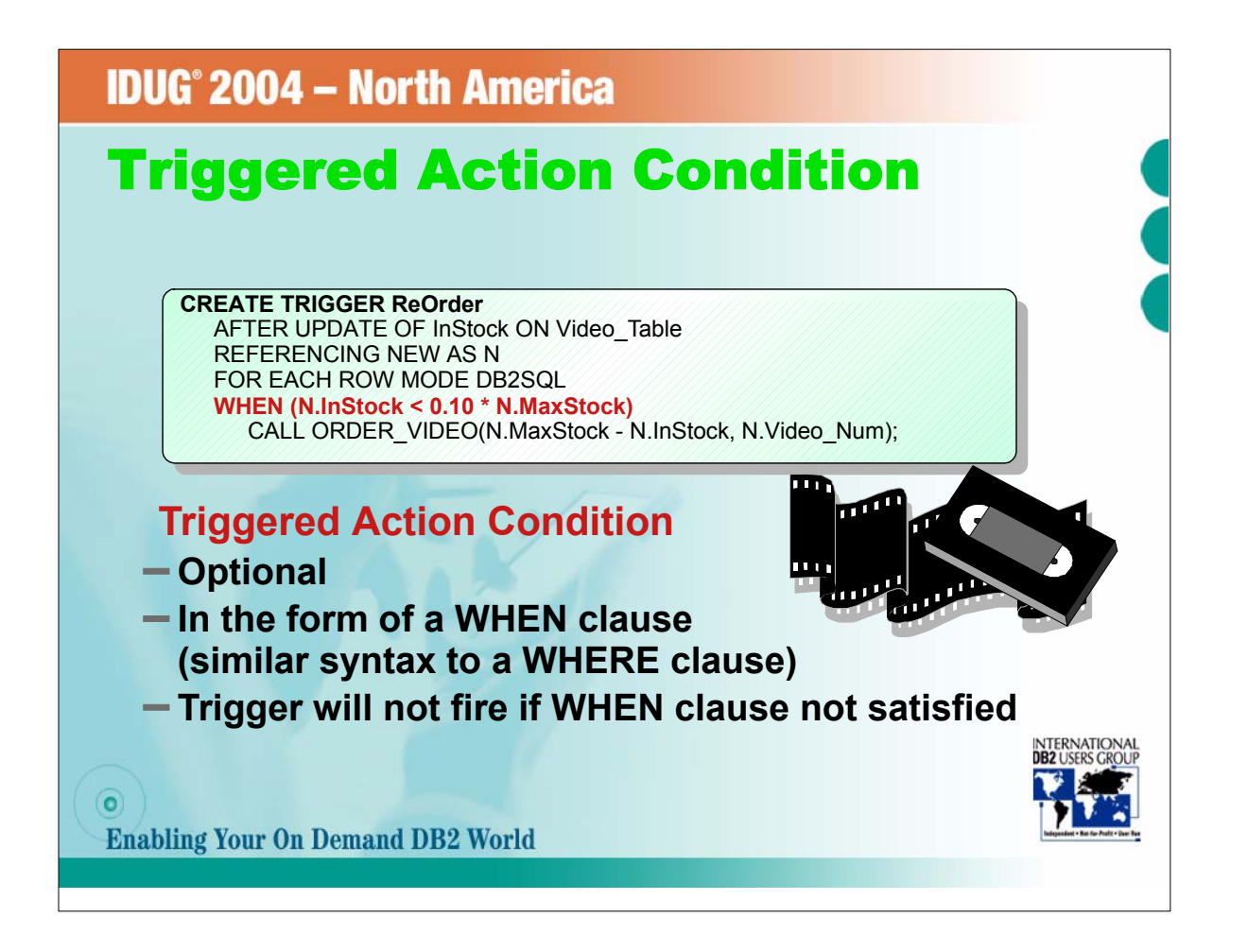

What if you don't want the trigger to be fired unconditionally? What if you only want a confirmation sent, or some external event to occur, only when the data is in a particular state? You can specify a condition in the fo

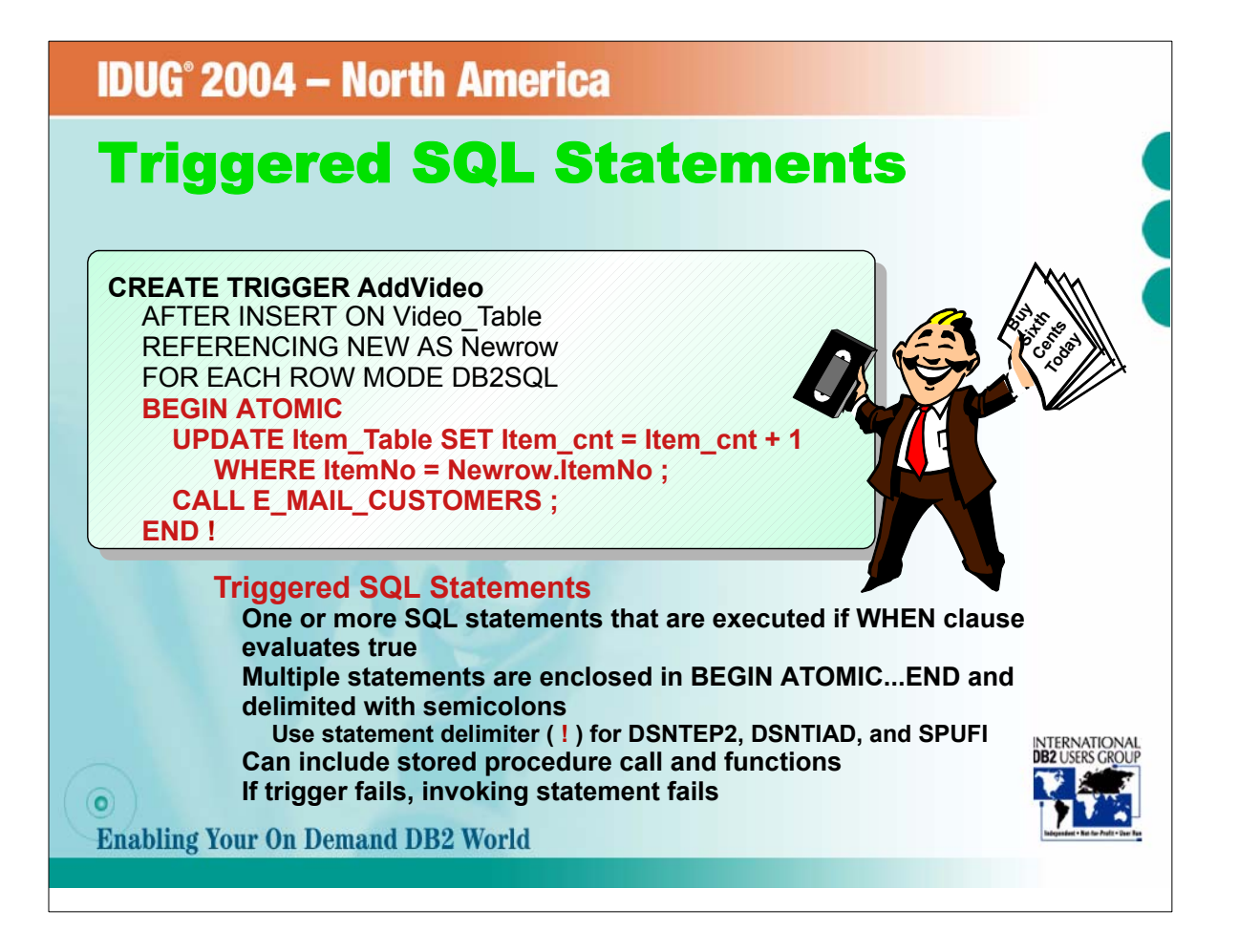

Finally, we get to the trigger body, the set of statements that are executed when a trigger is fired. More than one SQL statement must be enclosed within BEGIN ATOMIC and END. These statements can include calls to stored<br>p

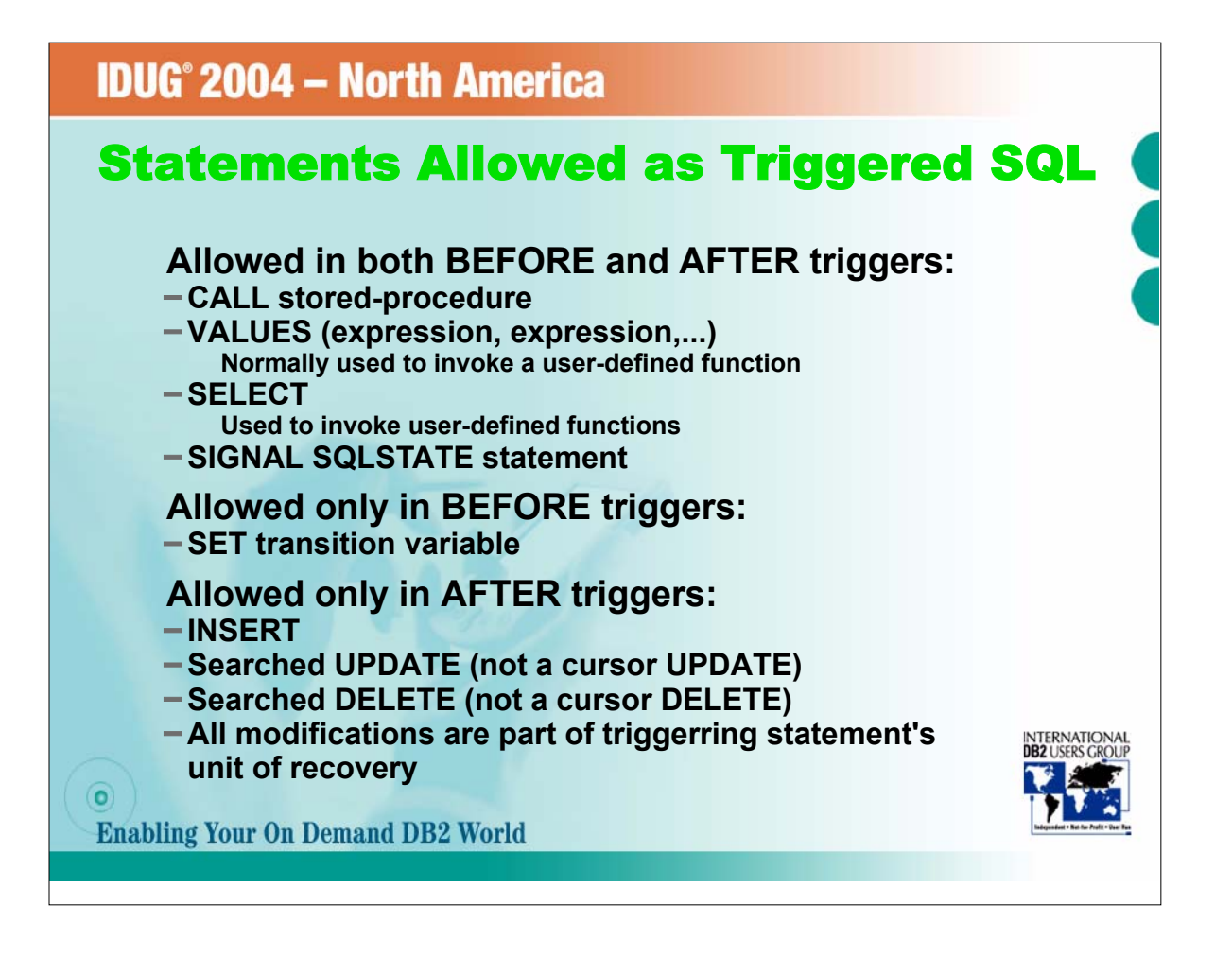

This chart summarizes which statements are allowed in either a before trigger or an after trigger. Either type of trigger can call stored procedures, invoke UDFs, or raise error conditions (SIGNAL SQLSTATE). Only BEFORE<br>tr

Given that, here's an interesting example: INSERT INTO T1 (SELECT \* FROM T2 WHERE C1 > 5)

assume there's a before insert trigger on T1 and that trigger does this

INSERT INTO T2 (C1) VALUES(6) INSERT INTO T2 (C1) VALUES(7)

Then there's a before trigger on T2 that does this:

DELETE \* FROM T1

What should the result be? When you throw in RI constraints, it's even more difficult. Only AFTER triggers are allowed to modify the database with INSERT, non-cursor UPDATES and non-cursor DELETES.

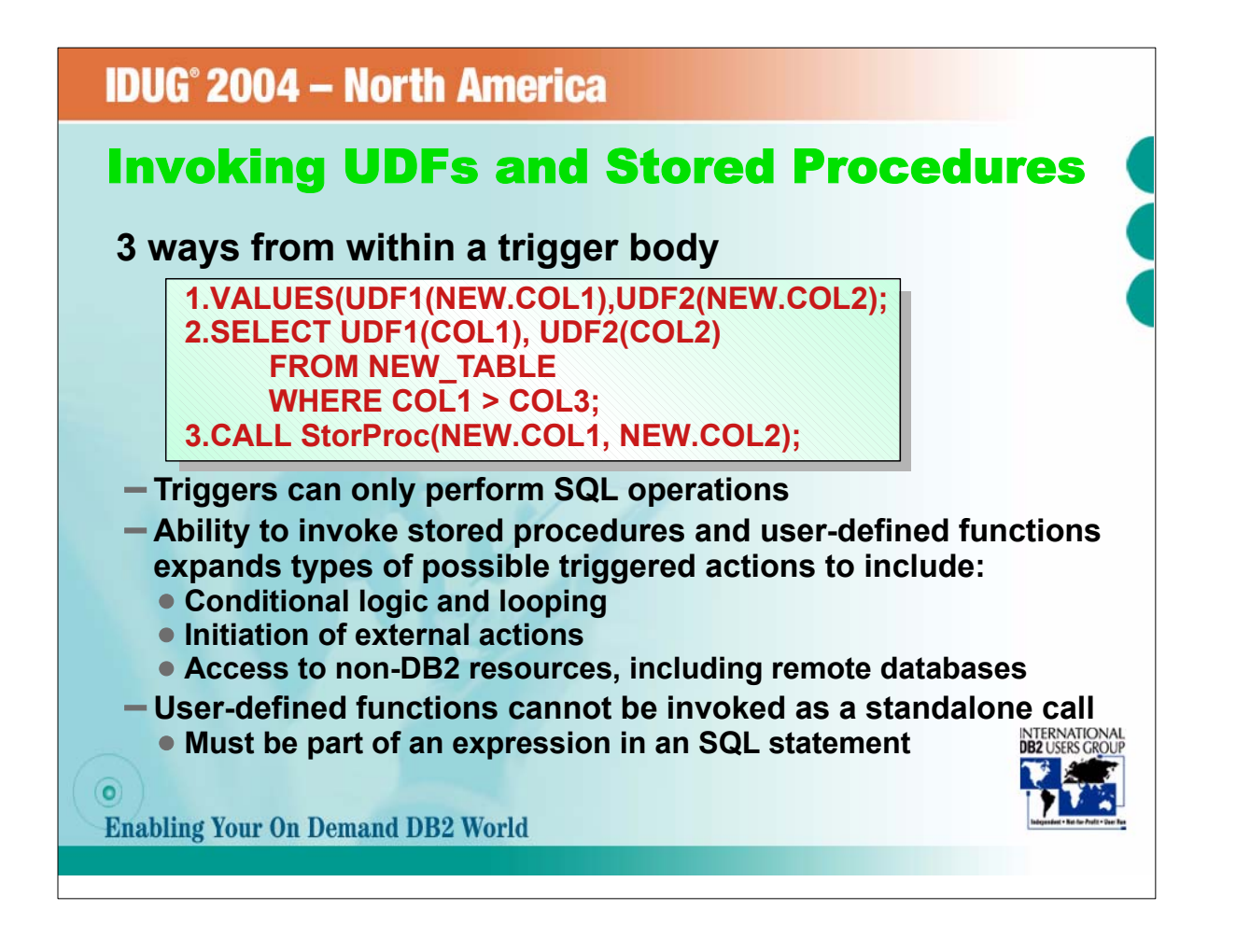

Triggers can only perform SQL operations. If you want to include more power within the trigger, such as the ability to initiate external actions, do more complex logic, or to process data that is not in DB2, you can invoke

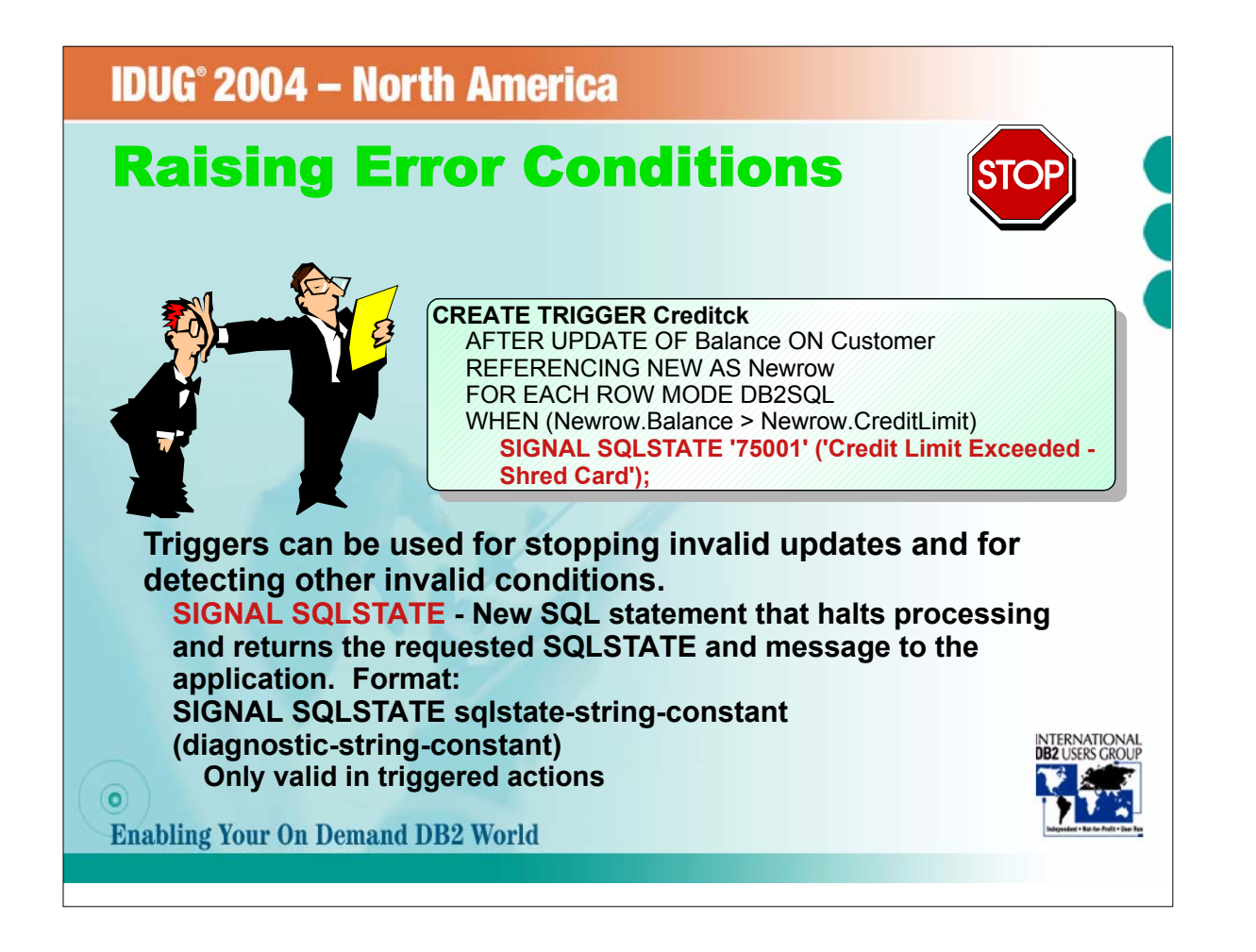

Use the new statement SIGNAL SQLSTATE from within a trigger to indicate that some invalid operation is being performed and to back out the proposed changes. When DB2 executes the SIGNAL SQLSTATE statement, it returns<br>a -43

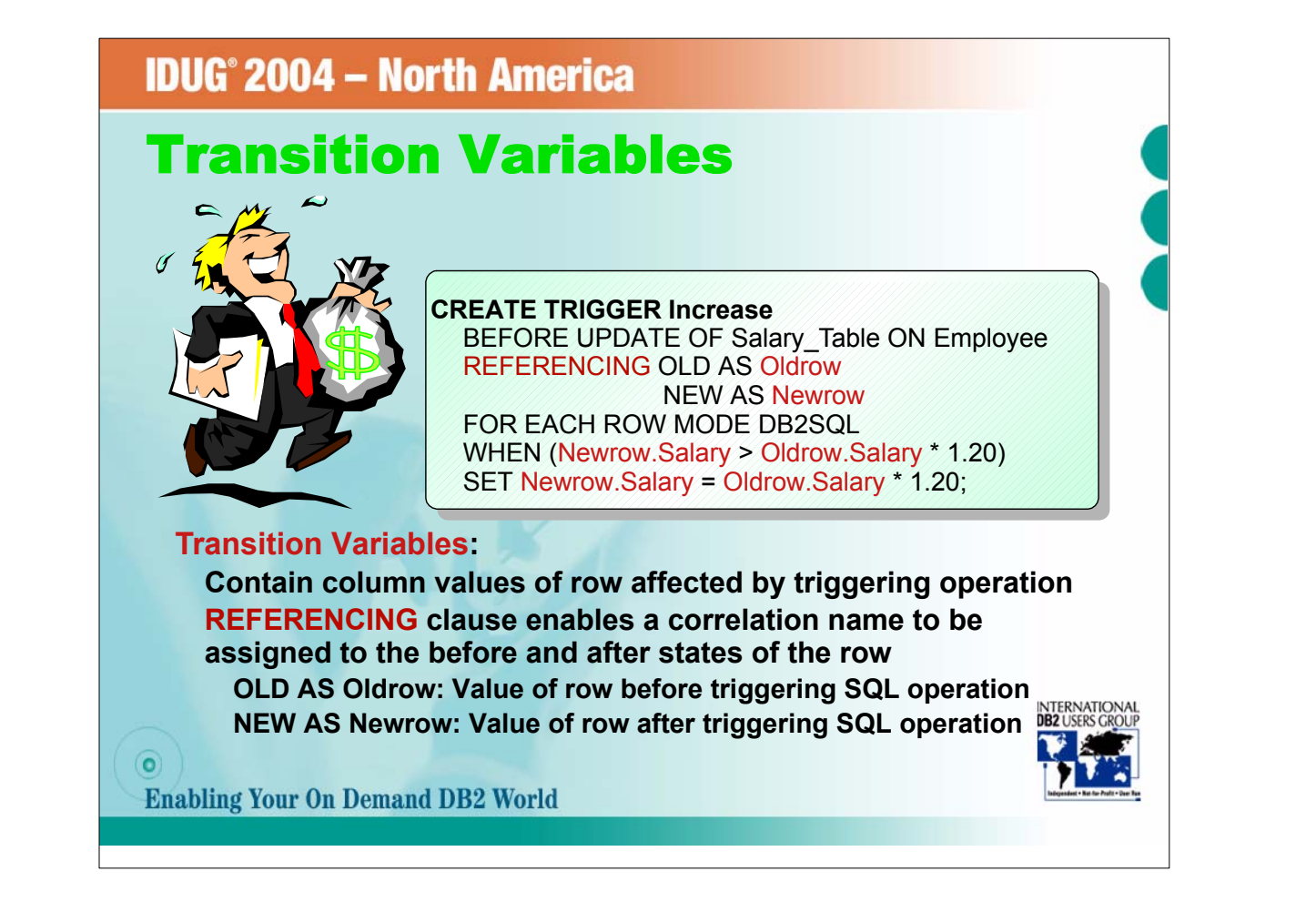

- Part of the power of triggers is your ability to look at both before and after values of a changed row. This ability is what lets you do such things as ensuring that an updated salary value is not more than a certain per

than the original salary.<br>These old and new row values are called transition variables. There is both an old transition variable, the old value for the row, and a new transition variable, the new value of the row. Use the

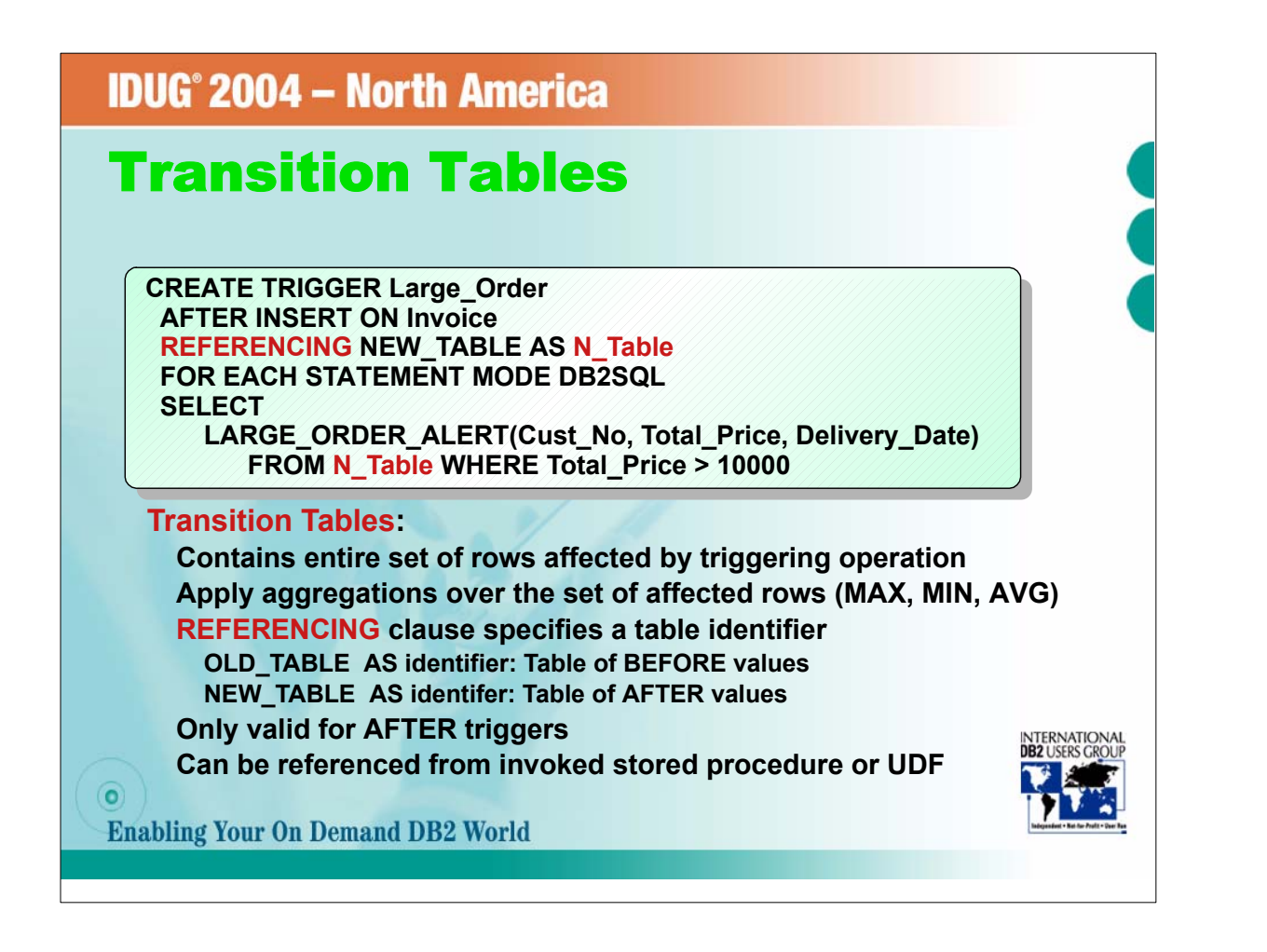

Another way of accessing affected rows is through a transition table. A transition table is a hypothetical read-only table that contains all modified rows, as they appeared either before or after the triggering event. Agai

These transition tables can be passed to stored procedures or UDFs with the use of table locators, which we'll talk about later.

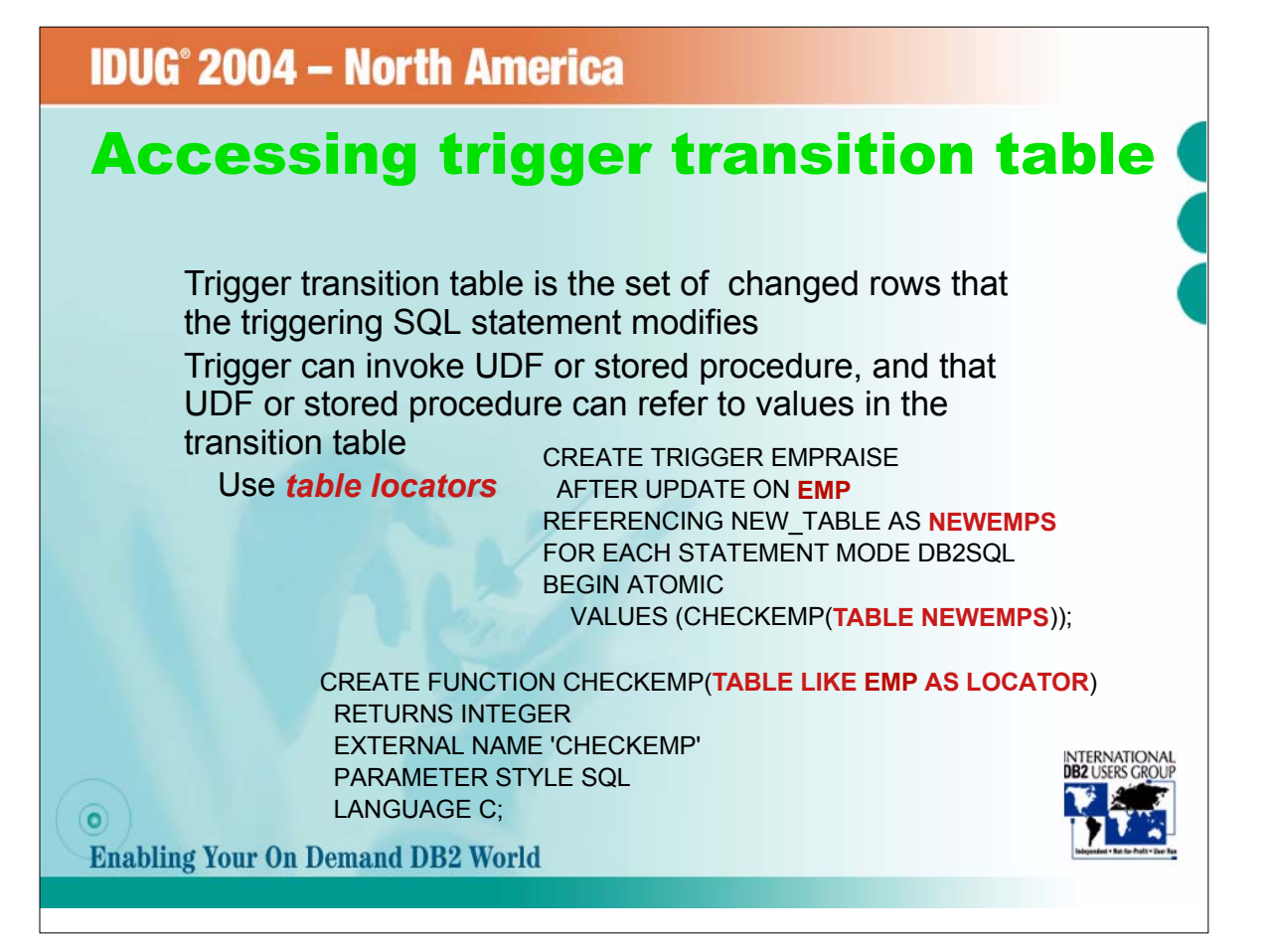

### **IDUG° 2004 - North America**

#### Valid Trigger Characteristic Combinations

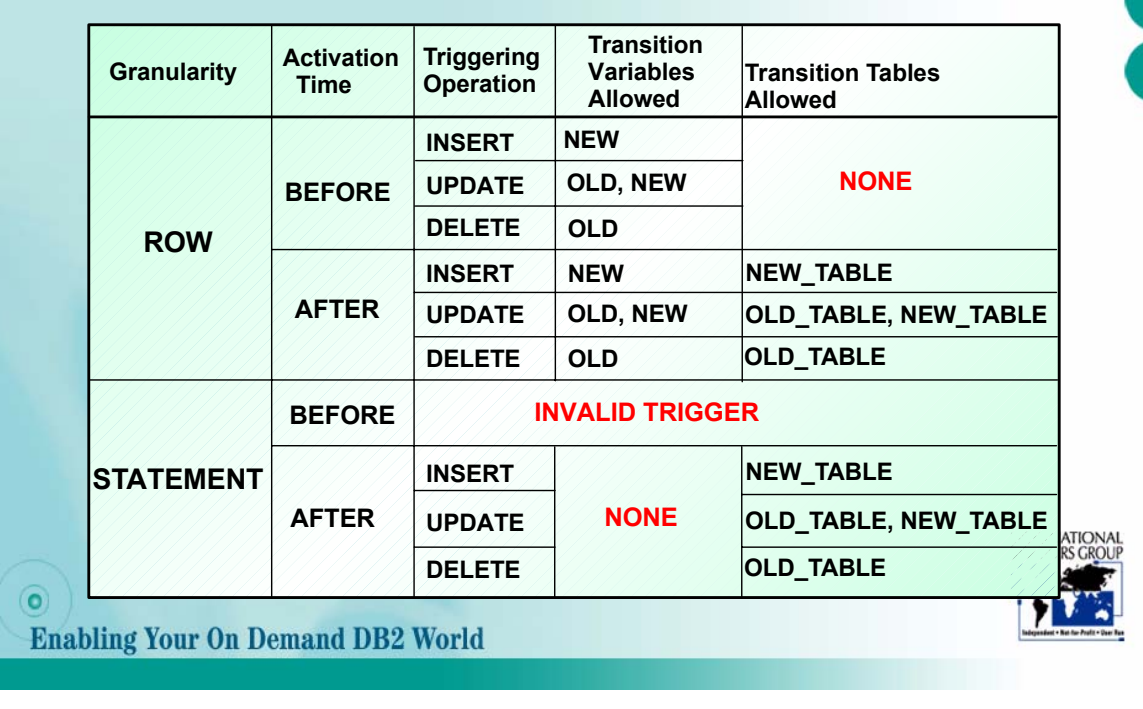

This chart summarizes the valid combinations of trigger characteristics and transition tables or variables. For example, we see that transition tables are not allowed for a before row trigger but that they are allowed for

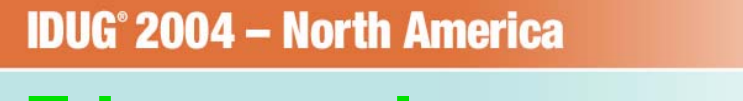

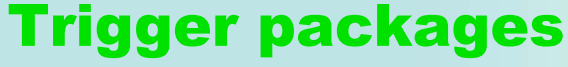

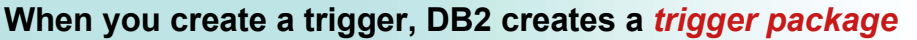

**Qualifier of trigger name determines package collection For static, authorization ID of QUALIFIER bind option For dynamic, CURRENT SQLID**

**Trigger packages are different than regular packages You cannot bind them, can rebind only locally They can be rebound with new REBIND TRIGGER PACKAGE command Change subset of default bind options (CURRENTDATA, EXPLAIN, FLAG, ISOLATION, RELEASE) Useful for picking up new access paths Trigger packages cannot be freed or dropped. To delete trigger package, use DROP TRIGGER SQL statement.**

**Trigger packages cannot be copied**

**Enabling Your On Demand DB2 World** 

 $\left( \bullet \right)$ 

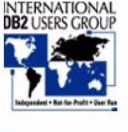

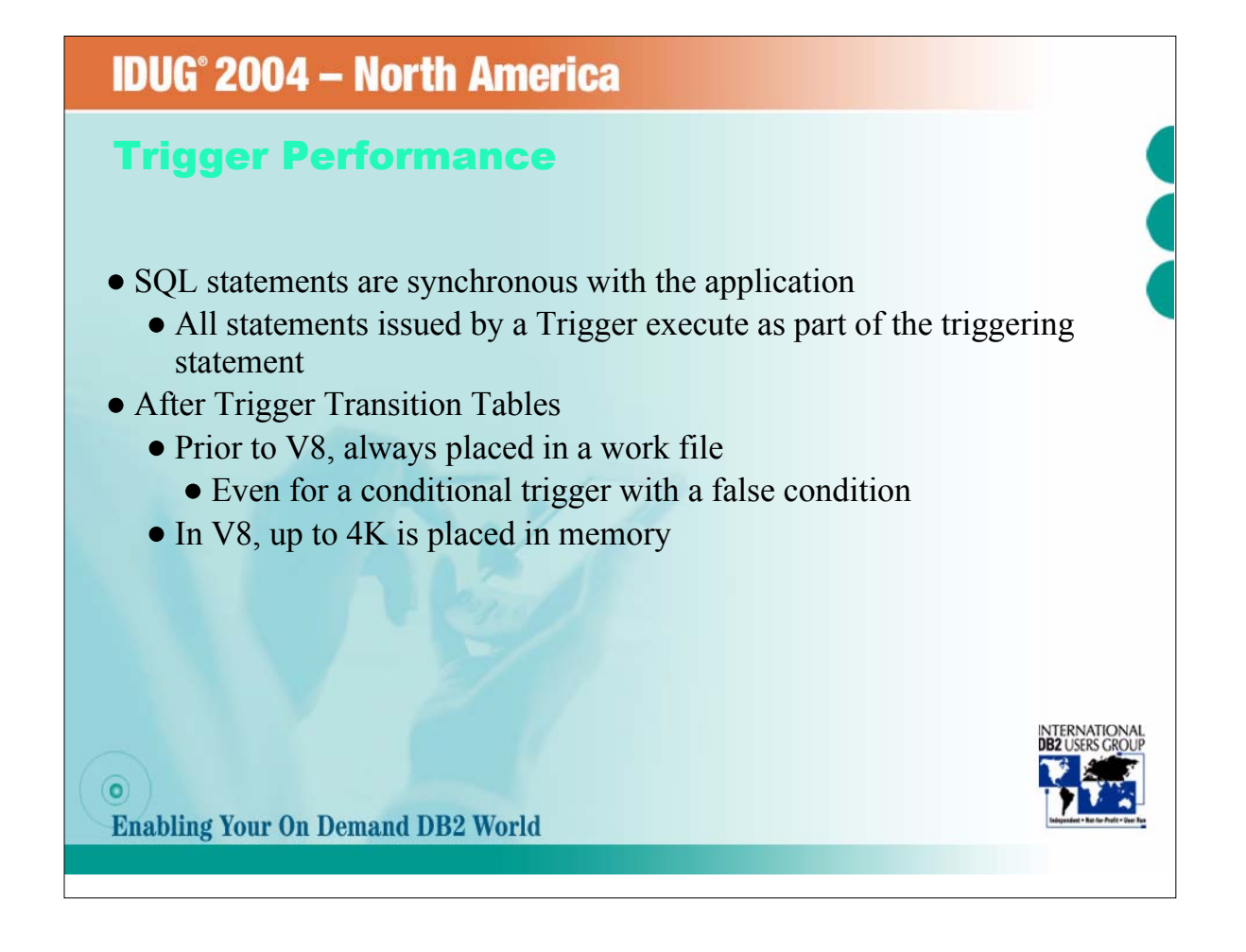